2022-2023 учебный год **11 класс**

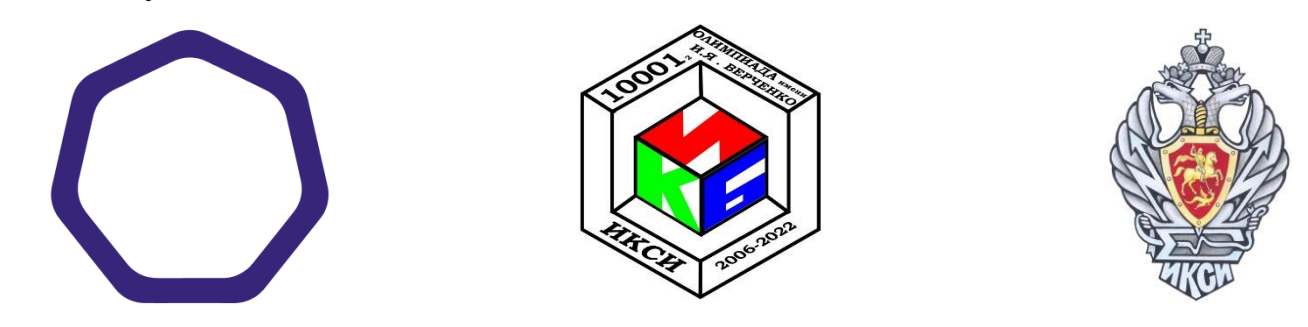

## **МЕЖРЕГИОНАЛЬНАЯ ОЛИМПИАДА ШКОЛЬНИКОВ ИМЕНИ И.Я. ВЕРЧЕНКО**

## *Профиль:*  **Информатика и компьютерная безопасность**

# **ВАРИАНТ 1**

## *Задача 1. Система обнаружения вторжений*

За несколько месяцев эксплуатации была сформирована статистика работы системы обнаружения вторжений (СОВ), приведенная на рисунке 1.

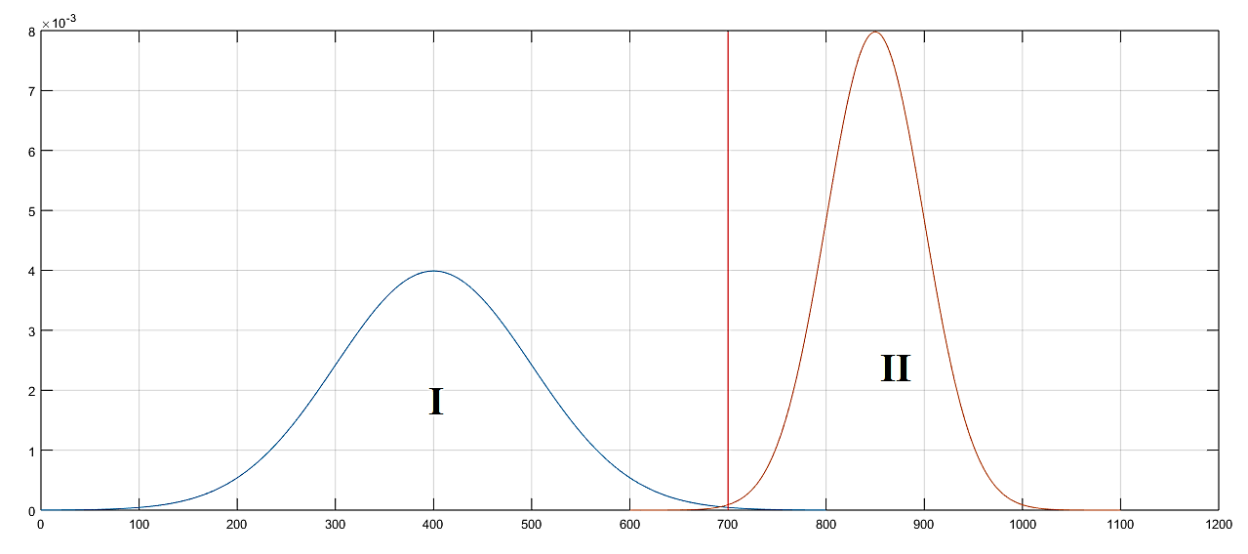

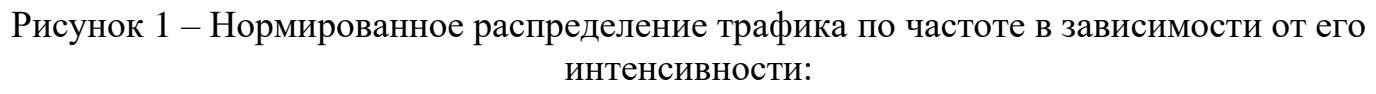

(I) – распределение нормального трафика,

(II) – распределение вредоносного трафика

Распределения трафиков представляют собой нормальные распределения со следующими параметрами:

 $-$  нормальный трафик (I): математическое ожидание  $\mu = 400$ , дисперсия  $\sigma = 100$ ,

– вредоносный трафик (II): математическое ожидание **µ = 850**, дисперсия **= 50**.

В настоящее время порог принятия решений для СОВ (показан красной линией на рисунке 1) задан так, что объем неправильно обнаруженного нормального трафика  $(O<sub>I</sub>)$ и объем неправильно обнаруженного вредоносного трафика (O<sub>II</sub>) равны **0,1%**.

График распределения объема выборки (площади под графиком) в зависимости от положения порога относительно математического ожидания показан на рисунке 2.

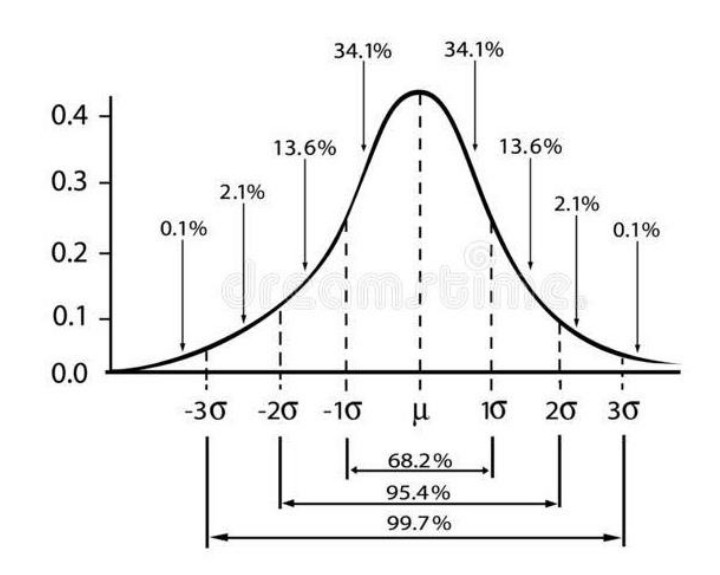

Рисунок 2 – Нормальное распределение трафика

В последнее неделю в сети появился аномальный трафик третьего вида (III), распределение которого показано на рисунке 3.

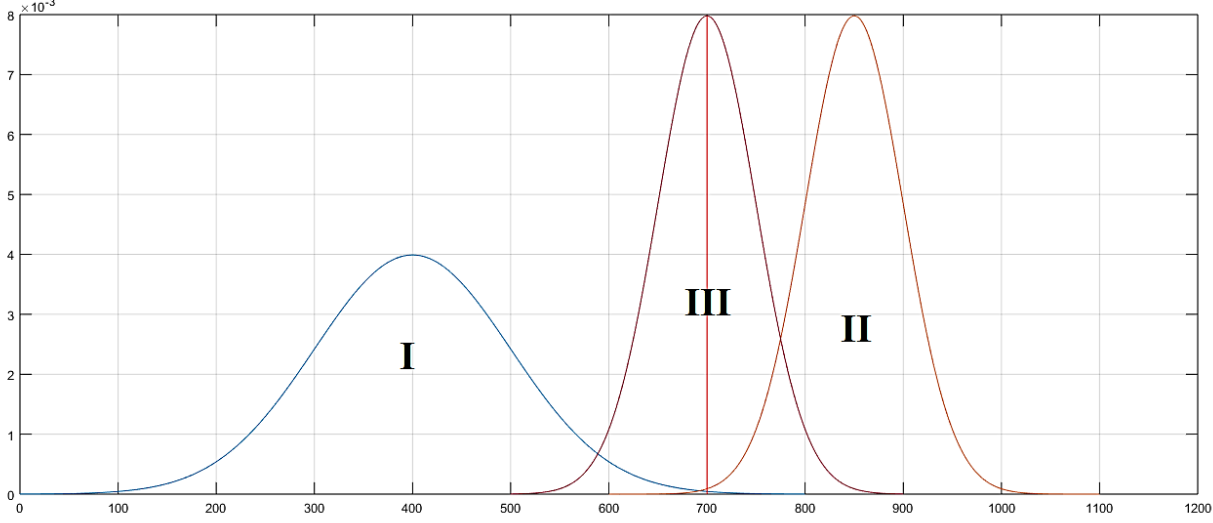

Рисунок 3 – Нормированное распределение аномального трафика по частоте в зависимости от его интенсивности (III)

Аномальный трафик представляет собой нормальное распределение с параметрами: математическое ожидание **µ = 700**, дисперсия **= 50**.

При текущих настройках порога СОВ объем ошибочного обнаружения трафика нового вида ( $O_{III}$ ) = 50%.

В какую точку необходимо перенести порог принятия решения, чтобы суммарное значение ошибок всех видов трафика было минимальное:

$$
\overline{O}_{\text{cymm}} = O_I + O_{II} + O_{III} \rightarrow min?
$$

Минимальный шаг изменения порога – 10.

В ответе укажите значение интенсивности, на которой должен быть установлен новый порог принятия решения, а также значения объемов ошибочного обнаружения для всех трех типов трафика.

#### *Задача 2. Беспилотник*

Ивану на Новый Год подарили беспилотник с управлением через специальное приложение на смартфоне, которое ведет журнал отправленных беспилотнику команд.

Для проверки корректности работы беспилотника в инструкции предусмотрен специальный тестовый маршрут, по которому необходимо пролететь с использованием приложения на смартфоне. Иван выполнил все команды управления, пролетел маршрут и вернул беспилотник в исходную точку (см. рисунок).

Маршрут из инструкции:

#### **A**→**B**→**C**→**D**→**E**→**F**→**G**→**H**→**F**→**E**→**B**→**A**

Координаты точек маршрута из инструкции (X;Y;Z):

 $A = (0, 0, 0) -$  исходная точка,

 $B = (0; 0; 12),$  $C = (12; 0; 12),$  $D = (12; 6; 12),$  $E = (0; 6; 12),$  $F = (0; 6; 24)$ ,  $G = (0; 2; 24),$  $H = (-3; 2; 24)$ .

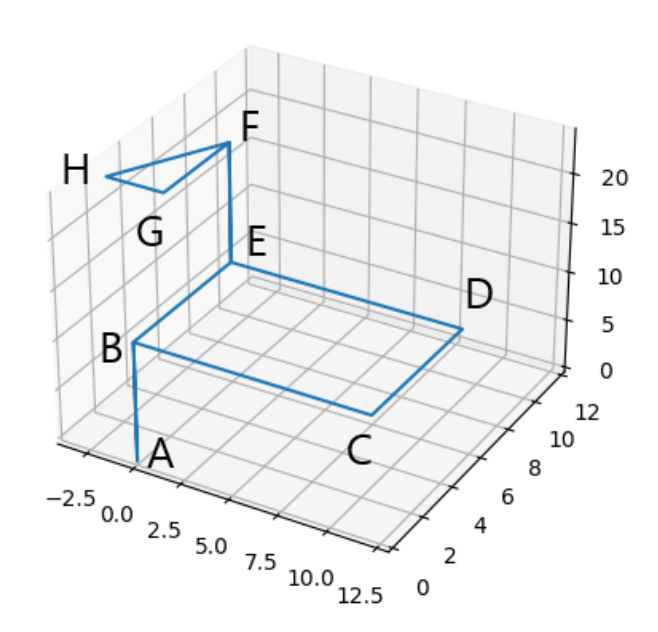

Рисунок – Тестовый маршрут беспилотника (из инструкции). Единицы изменения шкал – метры

После этого Иван решил самостоятельно управлять беспилотником с использованием приложения. Через какое-то время беспилотник улетел так далеко, что пропал из виду.

На основании журнала отправленных команд помогите Ивану вернуть беспилотник с использованием минимального числа команд. В ответе укажите минимальную последовательность команд, которые необходимо отправить беспилотнику для его возвращения в исходную точку с координатами (0; 0; 0).

Считать, что беспилотник передвигается только по целочисленным координатам, то есть, если после выполнения команды беспилотник должен оказаться в точке с координатами (12,3; 7,8; 5), то он окажется в точке с координатами (12; 8; 5).

#### *К задаче прилагается:*

*[«drone\\_test\\_v1.log»](2/drone_test_v1.log)* – журнал с командами тестового маршрута из инструкции; *[«drone\\_v1.log»](2/drone_v1.log)* – журнал с командами, которые отправлял Иван.

#### Задача 3. Сетевая стеганография

Агенты одной спецслужбы общаются по открытому каналу связи с помощью сетевых пакетов. Известно, что для передачи текстовых сообщений они используют значения некоторых полей заголовков пакетов.

Администратору удалось перехватить фрагмент передаваемых данных. Изучите его и извлеките передаваемое сообщение. Ответ обоснуйте.

К задаче прилагается:

«packets\_v1.cap» - дамп сетевого трафика со скрытым текстовым сообщением.

#### Задача 4. Мессенджер

В компании для общения между сотрудниками используется мессенджер собственной разработки, который передает сообщения в зашифрованном виде. Шифрование производится с использованием метода «двоичного гаммирования» или путем выполнения операции «побитового исключающего ИЛИ» между байтами сообщения и ключа. Для каждого сотрудника ежедневно генерируется новый ключ по следующей формуле

 $K = (\Phi_1 * M_1 + \Phi_2 M_2 + ... + \Phi_N M_N)$  div C,

где Ф1, Ф2, ..., ФN - код букв дополненной фамилии в соответствии с таблицей ASCII (регистр учитывается),

И1, И2, ..., ИN - код букв дополненного имени в соответствии с таблицей ASCII (регистр учитывается),

N - максимум из длин фамилии и имени сотрудника,

С - сумма всех цифр текущей даты в формате ДД-ММ-ГГГГ,

div - операция целочисленного деления (целая часть от деления).

Если длина фамилии меньше длины имени, то фамилия дополняется путем дозаписи в конец циклического повторения букв фамилии, пока её длина не сравняется с длиной имени. Аналогично с именем, если его длина меньше длины фамилии.

Например, для сотрудника с ФИО Ivanov Petr 5 марта 2023 ключ будет вычисляться следующим образом:

1. Выравнивание длин имени и фамилии - имя дополняется двумя дополнительными символами:

> Ivanov - 73 118 97 110 111 118 PetrPe - 80 101 116 114 80 101

2. Вычисление суммы цифр даты:

 $C = 0 + 5 + 0 + 3 + 2 + 0 + 2 + 3 = 15$ 

3. Вычисление ключа:

 $K = (73*80+118*101+97*116+110*114+111*80+118*101)$  div 15 =  $= 4156_{10} = 103C_{16} = 0001 0000 0011 1100_{2}$ .

Далее байты текстового сообщения складывается по модулю 2 с байтами, полученными циклическим повторением последовательности байтов полученного ключа.

Руководитель отдела разработки дал поручения своим сотрудникам в течение дня 21 февраля 2023 года написать в чат название аэропорта, откуда им удобнее вылетать в командировку: VKO или DME. Проанализируйте полученный им зашифрованный поток сообщений из мессенджера и определите:

1) кто не выполнил поручение руководителя?

2) за какой аэропорт проголосовало большинство сотрудников?

К задаче прилагается:

«list\_v1.txt» - список сотрудников;

«cypher  $v1.txt$ » - зашифрованный текст мессенджера.

### **3adaya 5. Blockchain**

Существует система хранения документов, построенная на основе связного списка блоков (блокчейн). Блоки состоят из транзакций и информации о предыдущем блоке цепочки. Структура блока описана в формате JSON и содержит следующую информацию:

- номер блока (id),
- дата создания блока в формате "YYYY-MM-DD" (date),
- список транзакций, входящих в состав блока (storage),
- хеш-значение предыдущего блока (hash prev),
- контрольная строка (nonce).

Лля добавления блока в связный список необходимо вычислить значение контрольной строки (NONCE) такое, чтобы хеш-функция этого блока возвращала строку, начинающуюся с символов '00'. Хеш-функция блока вычисляется на основе значения хеш-функции предыдущего блока, значения хеш-функции от списка идентификаторов транзакций блока и значения контрольной строки NONCE (см. листинги 1, 2).

```
Листинг 1 – Функция получения хеш-строки по массиву идентификаторов транзакций
```

```
Язык С++
// алфавит хеш-строки
const std:: string ALPHABET =
"0123456789@<=>ABCDEFGHIJKLMNOPQRSTUVWXYZabcdefghijklmnopgrstuvwxyz";
// получение символа из алфавита хеш-строки по его индексу (по модулю
длины алфавита)
char getHashChar(unsigned long long index) {
   return ALPHABET[index % ALPHABET.length()];
}
// Получение хеш-строки по массиву из ID транзакций
// STORAGE - массив (вектор) чисел-идентификаторов транзакций
// SIZE
           - длина получаемой хеш-строки
// RETURN
     вычисленную хеш-строку длины SIZE
\overline{11}std::string StorageHash(std::vector<int> storage, int size) {
   // строка - результат (резервируем необходимое количество символов)
   std::string res(size, 0);
   // необходимые константы
   unsigned long long intHash;
   unsigned long long sum = 42;
   unsigned long long mul = 37;
```

```
// основной цикл
   for (int i = 0; i < size; i += 2) {
      // вычисление суммы с предыдущим вычисленным значением hash
       intHash = sum + i + (i > 0 ? res[i - 1] : 0);// нормирование - получение символа хеш-строки
      res[i] = getHashChar(intHash);// вычисление произведения на основе суммы
       intHash = (mul + i) * intHash;// нормирование - получение символа хеш-строки
      res[i + 1] = getHashChar(intHash);\mathbf{E}// замешивание идентификаторов транзакций
   for (int i = 0; i < storage.size(); i++)// сложение
       intHash = res[i % size] + storage[i];// нормирование - получение символа хеш-строки
      res[i \text{ % size}] = getHashChar(intHash):// умножение
       intHash = res[(i + 1) % size] * storage[i];// нормирование - получение символа хеш-строки
      res[(i + 1) % size] = getHashChar(intHash);}
   // возвращение результата
   return res:
}
```
Листинг 2 – Функция получения хеш-строки по блоку в цепочке блокчейн

```
Язык С++
// Получение хеш-строки на блок
               - хеш-строка предыдущего блока блокчейна
// PREVHASH
// STORAGEHASH - хеш-строка по массиву ID транзакций текущего блока
// NONCE
               - контрольная строка
11 SIZE
               - длина получаемой хеш-строки
// RETURN
\overline{L}вычисленную хеш-строку
std::string BlockHash(std::string prevHash, std::string storageHash,
std:: string nonce, int size) {
   // строка - результат (резервируем необходимое количество символов)
   std::string res(size. 0):
   // необходимые константы
   unsigned long long intHash;
   unsigned long long hash = 2139062143;
   unsigned long long sum = 42;
   unsigned long long mul = 37;
   // склеивание prevHash и storageHash
   for (int i = 0; i < size; i += 2) {
      res[i] = unsigned char(prevHash[i] + storageHash[i]);
       res[i + 1] = unsigned char(prevHash[i + 1] * storageHash[i + 1]);
   <sup>}</sup>
```
Олимпиада школьников им. И.Я. Верченко по ИиКБ

```
11 класс
```

```
// основной цикл - склеивание с NONCE
for (int i = 0; i < size; i += 2) {
   // сложение с очередным символом NONCE
   intHash = sum + i + res[i] + nonce[i];// нормирование - получение символа хеш-строки
   res[i] = getHashChar(intHash);// сложение и умножение с другим символом NONCE
   intHash = (mul + i + 1) * hash + res[i + 1] + nonce[size/2 + i/2];// нормирование - получение символа хеш-строки
   res[i + 1] = getHashChar(intHash);<sup>}</sup>
// возвращение результата
return res;
```
Один сотрудник решил добавить только что созданный документ (транзакция с идентификатором **ID=33**) в блок, сформированный в предыдущем месяце. Укажите, в какой блок необходимо добавить транзакцию и какое новое значение контрольной строки NONCE в этом блоке нужно задать, чтобы значение хеш-функции блока не изменилось, и модификация блока не была обнаружена в блокчейне?

К задаче прилагается: «blockchain\_v1.json» - содержимое блокчейна.